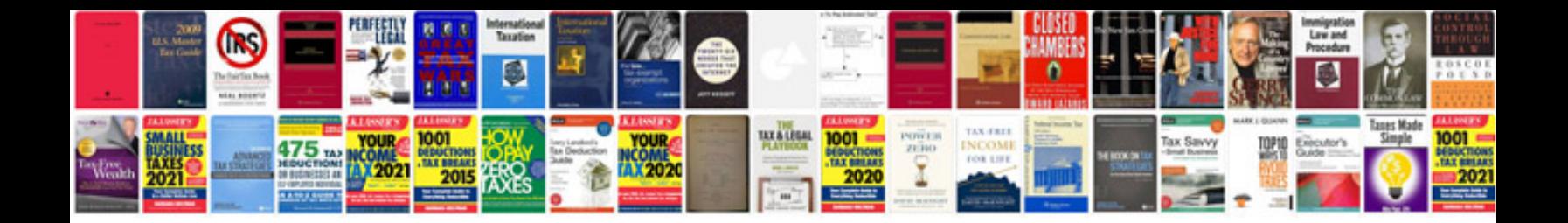

**Subaru impreza user manual**

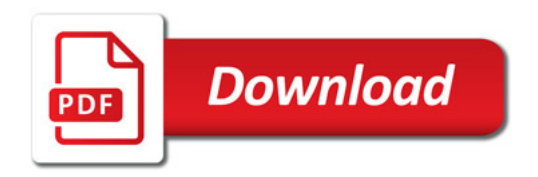

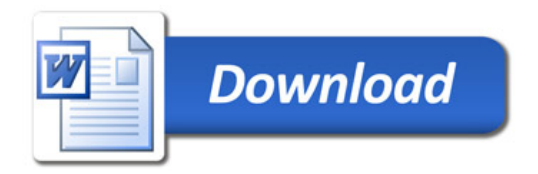